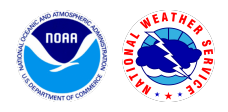

# **NAWIPS**

#### **Version 7.15.2 Release Notes - Jan 31, 2023**

#### **Scope**

The release includes the following changes:

● Fix one critical upper air decoder (dcuair) bug, primarily affecting the Storm Prediction Center (SPC)

## **Tickets**

The following list contains all tickets that are included in this version:

1. [NAWIPS-206] Upper Air Decoding Issue

## **Known Issues, Limitations, and Restrictions**

N/A

#### **System Requirements**

Operating Systems Supported

- RedHat 6 Linux 64 bit Version 2.6.32-754.3.5
- RedHat 7 Linux 64 bit Version 3.10.0-957.27.2
- RedHat 8 Linux 64 bit Version 4.18.0-348.12.2

System requirements

- Operating system:
	- RHEL 6.10: RedHat Linux 64 bit version 2.6.32-754.15.3.el6.x86\_64
	- RHEL 7.6: RedHat Linux 64 bit version 3.10.0-957.21.3.el7.x86\_64
	- RHEL 8.5 RedHat Linux 64 bit version 4.18.0-348.12.2.el8\_5.x86\_64
- Number of physical processors: 1
	- RAM: 12G
- Graphics:
	- NVIDIA Quadro P1000 4GB video memory, or
	- NVIDIA Quadro K2200 4GB video memory
- Hard drive:
	- 256GB SATA SSD drive
- Network:
	- 1Gbps Ethernet

# **Remote Centers Deployment Instructions**

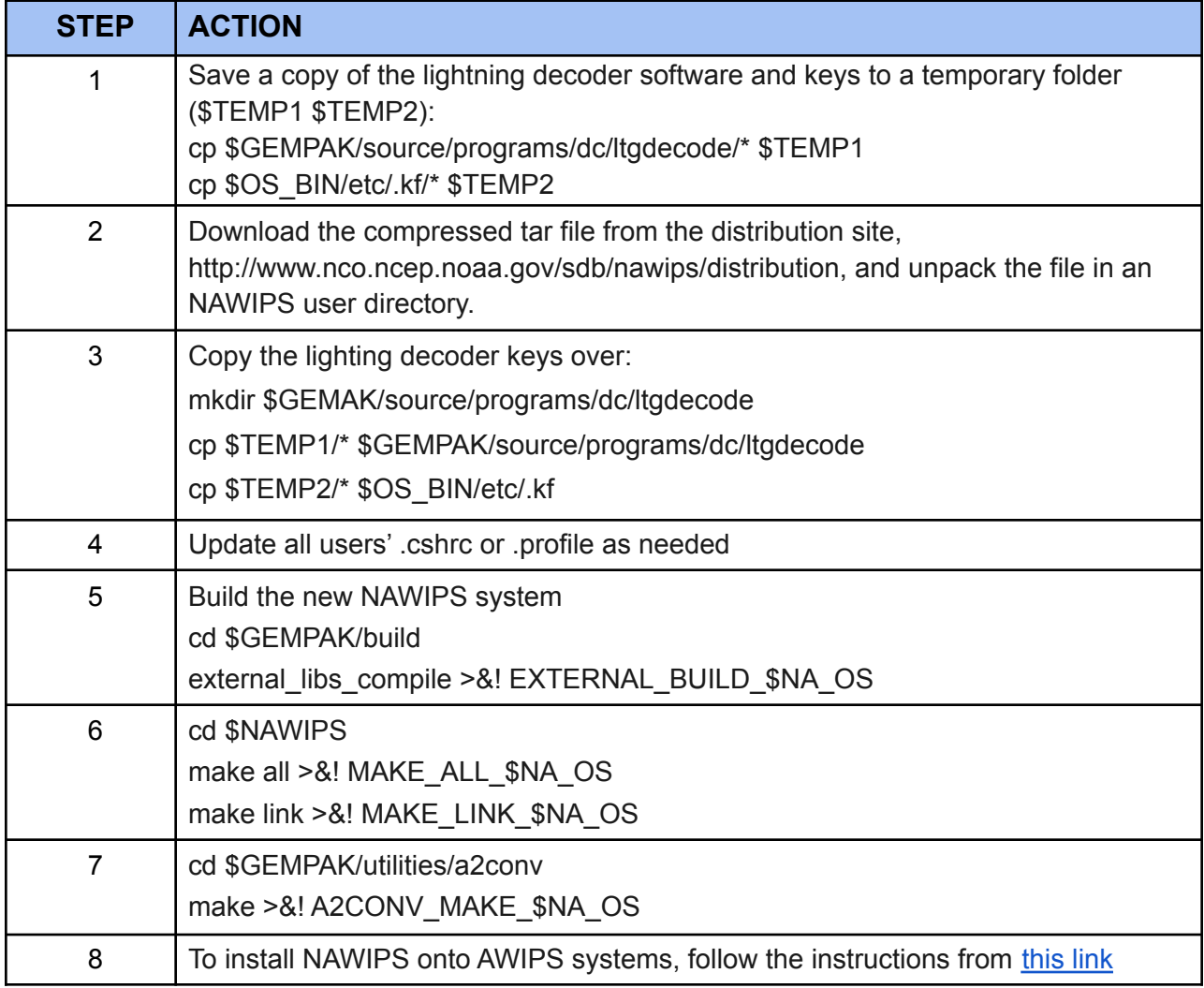